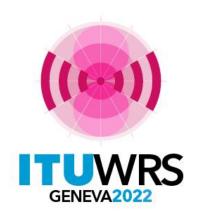

#### 30<sup>TH</sup> WORLD RADIOCOMMUNICATION SEMINAR

24 – 28 October 2022 Geneva, Switzerland

# BSS and associated BSS Feeder-link Plan and List

(Volume 2 - Appendix 30/30A - 279 pages)

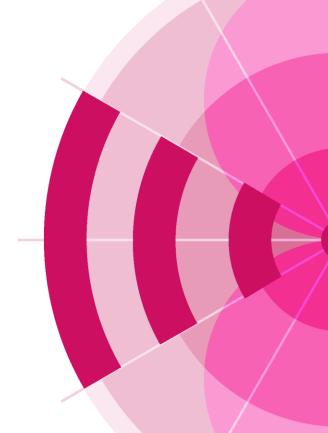

Thong Pham Viet thong.phamviet@itu.int

BR Space Services Department International Telecommunication Union

www.itu.int/go/wrs-22 #ITUWRS

## Outline

- Background
- Frequency Bands
- Plans
- Article 4 (Additional uses in Regions 1 and 3 or Modification in Region 2)
- Article 5 (Notification including Suspension and Resumption)
- Other Articles
- Technical Examination

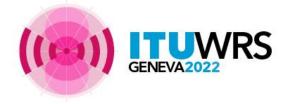

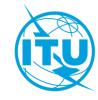

# **History**

- WARC-77 established BSS Plan for Regions 1 and 3
- RARC-83 established BSS and associated feeder-link Plan for Region 2
- WARC ORB-85 included Region 2 BSS and associated Feeder-link Plan into the Radio Regulations
- WARC ORB-88 established Region 1 &3 BSS feeder-link Plan
- WRC-97 revised Region 1&3 BSS and associated feeder-link Plans
- WRC-2000 revised Region 1&3 BSS and associated feeder-link Plans
- WRC-2003 revised procedures and sharing criteria for Region 1&3 BSS and associated feeder-link Plans
- **Subsequent WRCs** mainly improved the regulatory procedures like bringing into use, suspension/resumption, examination procedure, revision to orbital position limitations etc...

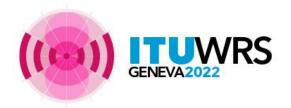

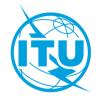

Frequency bands

| Region | BSS             | Feeder-link                      | Total Bandwidth        | No.Channel  | Channel BW |
|--------|-----------------|----------------------------------|------------------------|-------------|------------|
| 1      | 11.7 – 12.5 GHz | 17.3 - 18.1 GHz<br>14.5-14.8 GHz | 800 MHz<br>300 MHz     | 40<br>14    | 27 MHz     |
| 3      | 11.7 – 12.2 GHz | 17.3-18.1 GHz<br>14.5-14.8 GHz   | 500/800 MHz<br>300 MHz | 24/40<br>14 | 27 MHz     |
| 2      | 12.2 – 12.7 GHz | 17.3 – 17.8 GHz                  | 500 MHz                | 32          | 24 MHz     |

Note: 14.5-14.8 GHz is for service area outside Europe (Ref. RR No.5.510).

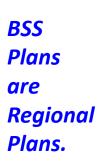

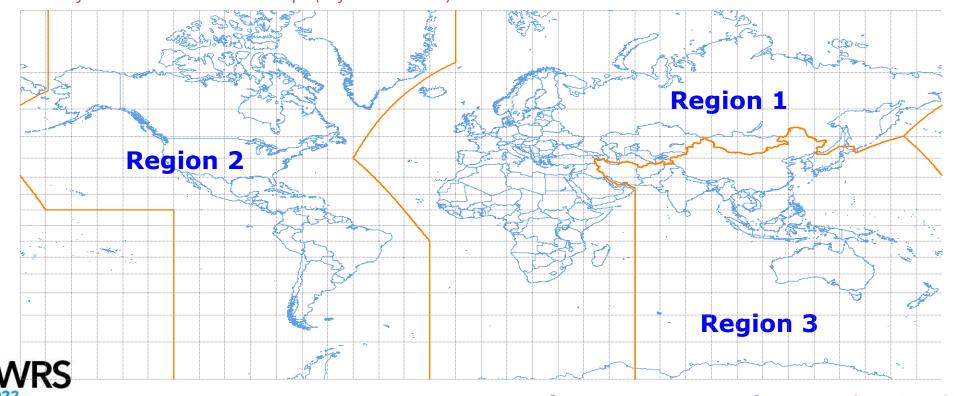

**35 Adms** 

**121 Adms** 

**39 Adms** 

Ref. Article 5 of RR

# Plan v.s Capacity obtained through Art.4 Procedure

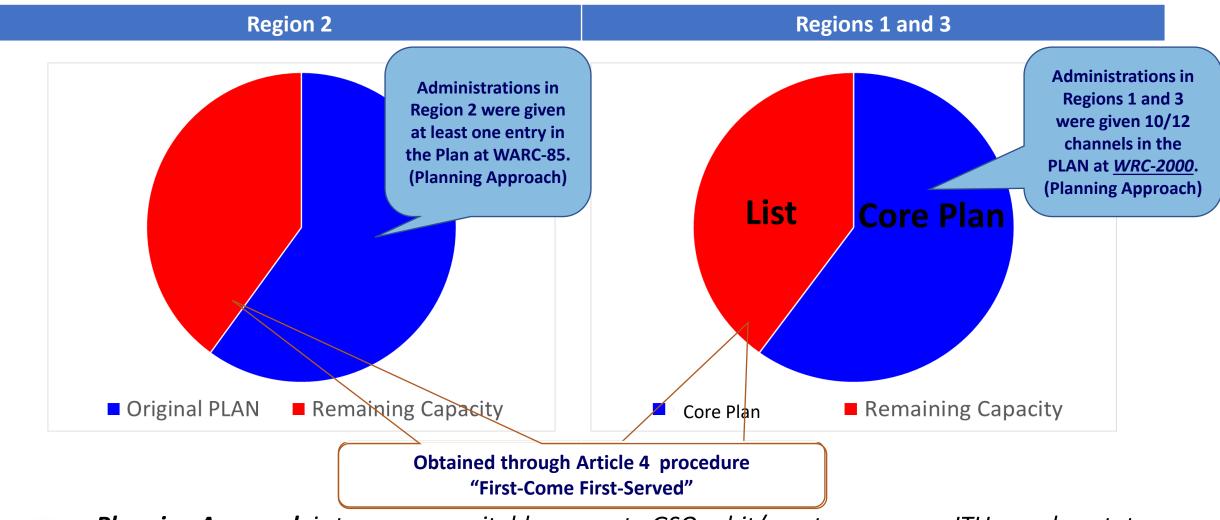

Planning Approach is to ensure equitable access to GSO orbit/spectrum among ITU member states.

BSS Plans are Regional Plans and assignments Plans.

# AP30/30A Main Procedures: Articles 4 and 5

Region 2 Regions 1 and 3

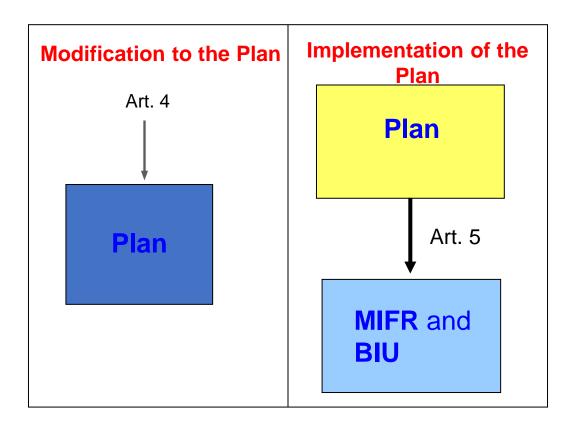

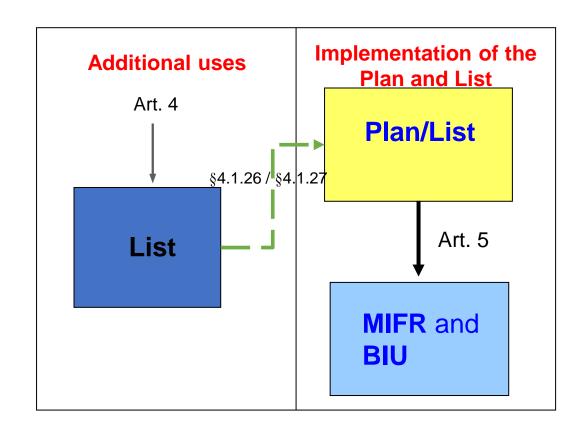

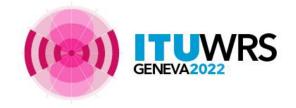

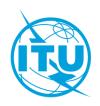

#### Original Plan in Region 2

#### Core Plan in Regions 1 and 3

Established by RARC-83 and incorporated into RR by WARC ORB-85:

- ✓ National coverage/service areas
- √ 32 analogue channels (24 MHz) for each Administration in Region 2
- ✓ BSS Plan: Article 10 of Appendix **30**
- ✓ Associated BSS Feeder-link: Article 9 of Appendix 30A

Established by WRC-2000:

- √ National coverage/service areas
- √ 10 digital channels (27 MHz) for Administration in Region 1
- ✓ 12 digital channels (27MHz) for eachAdministration in Region 3
- ✓ BSS Plan: Article 11 of Appendix 30
- ✓ Associated BSS Feeder-link: Article 9A of Appendix 30A

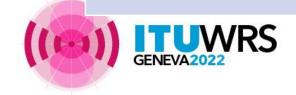

# Original Plan in Region 2 e.g. Article 10 of Appendix 30

# Core Plan in Regions 1 and 3 e.g. Article 11 of Appendix 30

Basic characteristics of the Regions 1 and 3 Plan (sorted by administration)

12 224.00 MHz (1)

| 1                    | 2 3     |   | 4       |        | 5    |      | 6   | 7 | 8    | 9       |    |
|----------------------|---------|---|---------|--------|------|------|-----|---|------|---------|----|
| ALS00002             | -166.20 | 1 | -149.66 | 58.37  | 3.76 | 1.24 | 170 | 1 | 59.7 | 9/GR1   | 10 |
| ALS00002<br>ALS00003 | -175.20 | 1 |         | 58.53  | 3.77 | 1.11 | 167 | 1 |      | 9/GR2   | 10 |
|                      |         | 1 | -150.98 |        |      |      |     | 1 | 60.0 | 10.7    | 10 |
| ARGINSU4             | -94.20  | 1 | -52.98  | -59.81 | 3.40 | 0.80 | 19  | 1 | 59.9 | 9/GR3   |    |
| ARGSUR04             | -94.20  | 1 | -65.04  | -43.33 | 3.32 | 1.50 | 40  | 1 | 60.7 | 9/GR3   | 10 |
| B CE311              | -64.20  | 1 | -40.60  | -6.07  | 3.04 | 2.06 | 174 | 1 | 61.6 | 8 9/GR7 | 10 |
| B CE312              | -45.20  | 1 | -40.27  | -6.06  | 3.44 | 2.09 | 174 | 1 | 61.0 | 8 9/GR9 | 10 |
| B CE411              | -64.20  | 1 | -50.97  | -15.27 | 3.86 | 1.38 | 49  | 1 | 62.6 | 8 9/GR7 | 10 |
| B CE412              | -45.20  | 1 | -50.71  | -15.30 | 3.57 | 1.56 | 52  | 1 | 62.7 | 8 9/GR9 | 10 |
| B CE511              | -64.20  | 1 | -53.10  | -2.90  | 2.44 | 2.13 | 104 | 1 | 63.0 | 8 9/GR7 | 10 |
| B NO611              | -74.20  | 1 | -59.60  | -11.62 | 2.85 | 1.69 | 165 | 2 | 62.8 | 8 9/GR8 | 10 |
| B NO711              | -74.20  | 1 | -60.70  | -1.78  | 3.54 | 1.78 | 126 | 2 | 62.8 | 8 9/GR8 | 10 |
| B NO811              | -74.20  | 1 | -68.76  | -4.71  | 2.37 | 1.65 | 73  | 2 | 62.8 | 8 9/GR8 |    |
| B SU111              | -81.20  | 1 | -51.12  | -25.63 | 2.76 | 1.05 | 50  | 1 | 62.8 | 8 9/GR6 | 10 |
| B SU112              | -45.20  | 1 | -50.75  | -25.62 | 2.47 | 1.48 | 56  | 1 | 62.2 | 8 9/GR9 |    |
| B SU211              | -81.20  | 1 | -44.51  | -16.95 | 3.22 | 1.36 | 60  | 1 | 62.5 | 8 9/GR6 | 10 |
| B SU212              | -45.20  | 1 | -44.00  | -16.87 | 3.20 | 1.96 | 58  | 1 | 61.3 | 8 9/GR9 |    |

| 1      | 2                     | 3              | 4         |        |                                          | 5             |               | 6                | 7            | 8                   |          | 9               |       | 1      | 0      | 11       | 12          | 13              | 14            | 15     | 16      |         |
|--------|-----------------------|----------------|-----------|--------|------------------------------------------|---------------|---------------|------------------|--------------|---------------------|----------|-----------------|-------|--------|--------|----------|-------------|-----------------|---------------|--------|---------|---------|
| Admin. | Beam                  | Orbital        | Boresight |        | Space station antenna<br>characteristics |               |               | Space station    | Shaped       | Space st<br>antenna |          | Earth st        |       | Polari | zation | e.i.r.p. | Designation | Identity of the | Group         | Status | Remarks |         |
| symbol | symbol identification | identification | position  | Long.  | Lat.                                     | Major<br>axis | Minor<br>axis | Orien-<br>tation | antenna code | beam                | Co-polar | Cross-<br>polar | Code  |        | Type   | Angle    | сыц         | of emission     | space station | code   | Status  | Remarks |
|        | AFG_100               | 50.00          | 65.88     | 33.86  |                                          |               |               | CB_TSS_AFGA      |              | 42.71               |          | MODRES          | 35.50 |        |        |          | 27M0G7W     |                 |               | Р      |         |         |
| AFS    | AFS02100              | 4.80           | 24.50     | -28.00 | 3.13                                     | 1.68          | 27.00         | R13TSS           |              | 37.24               |          | MODRES          | 35.50 | _      |        | 59.1     | 27M0G7W     |                 |               | P      |         |         |
| AGL    | AGL29500              | -24.80         | 16.06     | -12.45 | 2.42                                     | 1.88          | 77.88         | R13TSS           |              | 37.87               |          | MODRES          | 35.50 |        |        | 59.1     | 27M0G7W     |                 |               | P      |         |         |
| ALB    | ALB29600              | 62.00          | 20.04     | 41.23  | 0.60                                     | 0.60          | 61.32         | R13TSS           |              | 48.88               |          | MODRES          | 35.50 |        |        |          | 27M0G7W     |                 |               | P      |         |         |
| ALG    | ALG_100               | -24.80         | 1.86      | 27.60  |                                          |               |               | CB_TSS_ALGA      |              | 39.59               |          | MODRES          | 35.50 |        |        | 54.5     | 27M0G7W     |                 |               | P      |         |         |
| AND    | AND34100              | -37.00         | 1.60      | 42.50  | 0.60                                     | 0.60          | 0.00          | R13TSS           |              | 48.88               |          | MODRES          | 35.50 |        |        | 56.5     | 27M0G7W     |                 |               | P      | 7       |         |
| ARM    | ARM06400              | 22.80          | 44.99     | 39.95  | 0.73                                     | 0.60          | 148.17        | R13TSS           |              | 48.02               |          | MODRES          | 35.50 | CR     |        | 58.9     | 27M0G7W     |                 |               | Р      |         |         |
| ARS    | ARS_100               | 17.00          | 44.72     | 23.76  |                                          |               |               | CB_TSS_ARSA      |              | 37.81               |          | MODRES          | 35.50 | CL     |        | 57.7     | 27M0G7W     |                 | 54            | Р      |         |         |
| ARS    | ARS34000              | 17.00          | 52.30     | 24.80  | 2.68                                     | 0.70          | 143.00        | R13TSS           |              | 41.71               |          | MODRES          | 35.50 | CL     |        | 59.2     | 27M0G7W     |                 | 54            | Р      | 5       |         |
| AUS    | AUS00400              | 152.00         | 123.00    | -24.20 | 3.06                                     | 2.17          | 102.00        | R13TSS           |              | 36.22               |          | MODRES          | 35.50 | CR     |        | 58.2     | 27M0G7W     |                 | 30            | Р      |         |         |
| AUS    | AUS0040A              | 152.00         | 96.83     | -12.19 | 0.60                                     | 0.60          | 0.00          | R13TSS           |              | 48.88               |          | MODRES          | 35.50 | CR     |        | 58.9     | 27M0G7W     |                 | 30            | Ρ      |         |         |
| AUS    | AUS0040B              | 152.00         | 105.69    | -10.45 | 0.60                                     | 0.60          | 0.00          | R13TSS           |              | 48.88               |          | MODRES          | 35.50 | CR     |        | 58.9     | 27M0G7W     |                 | 30            | Р      |         |         |
| AUS    | AUS0040C              | 152.00         | 110.52    | -66.28 | 0.60                                     | 0.60          | 0.00          | R13TSS           |              | 48.88               |          | MODRES          | 35.50 | CR     |        | 58.9     | 27M0G7W     |                 | 30            | Ρ      |         |         |
| AUS    | AUS00500              | 152.00         | 133.90    | -18.40 | 2.82                                     | 1.74          | 105.00        | R13TSS           |              | 37.53               |          | MODRES          | 35.50 | CL     |        | 59.4     | 27M0G7W     |                 |               | Р      |         |         |
| AUS    | AUS00600              | 152.00         | 136.60    | -30.90 | 2.41                                     | 1.52          | 161.00        | R13TSS           |              | 38.80               |          | MODRES          | 35.50 | CL     |        | 58.4     | 27M0G7W     |                 |               | Р      |         |         |
| AUS    | AUS00700              | 164.00         | 145.20    | -38.10 | 2.12                                     | 1.02          | 147.00        | R13TSS           |              | 41.09               |          | MODRES          | 35.50 | CR     |        | 58.5     | 27M0G7W     |                 | 31            | Р      |         |         |
| AUS    | AUS0070A              | 164.00         | 158.94    | -54.50 | 0.60                                     | 0.60          | 0.00          | R13TSS           |              | 48.88               |          | MODRES          | 35.50 | CR     |        | 58.9     | 27M0G7W     |                 | 31            | Р      |         |         |
| AUS    | AUS00800              | 164.00         | 145.90    | -21.70 | 3.62                                     | 1.63          | 136.00        | R13TSS           |              | 36.73               |          | MODRES          | 35.50 | CL     |        | 58.8     | 27M0G7W     |                 |               | Р      |         |         |
| AUS    | AUS00900              | 164.00         | 147.50    | -32.10 | 2.31                                     | 1.43          | 187.00        | R13TSS           |              | 39.25               |          | MODRES          | 35.50 | CR     |        | 59.3     | 27M0G7W     |                 | 32            | Р      |         |         |
| AUS    | AUS0090A              | 164.00         | 159.06    | -31.52 | 0.60                                     | 0.60          | 0.00          | R13TSS           |              | 48.88               |          | MODRES          | 35.50 | CR     |        | 58.9     | 27M0G7W     |                 | 32            | Р      |         |         |
| AUS    | AUS0090B              | 164.00         | 167.93    | -29.02 | 0.60                                     | 0.60          | 0.00          | R13TSS           |              | 48.88               |          | MODRES          | 35.50 | CR     |        | 58.9     | 27M0G7W     |                 | 32            | Р      |         |         |
| AUS    | AUSA_100              | 152.00         | 132.38    | -38.37 |                                          |               |               | CB_TSS_AUSA      |              | 48.88               |          | MODRES          | 35.50 | CR     |        | 58.9     | 27M0G7W     |                 |               | Р      |         |         |
| AUS    | AUSB_100              | 164.00         | 132.38    | -38.37 |                                          |               |               | CB_TSS_AUSB      |              | 48.88               |          | MODRES          | 35.50 | CL     |        | 58.9     | 27M0G7W     |                 |               | Р      |         |         |
| AUT    | AUT01600              | -18.80         | 10.31     | 49.47  | 1.82                                     | 0.92          | 151.78        | MOD13FRTSS       |              | 42.19               |          | MODRES          | 35.50 | CR     |        | 59.1     | 27M0G7W     |                 |               | Р      |         |         |
| AZE    | AZE06400              | 23.20          | 47.47     | 40.14  | 0.93                                     | 0.60          | 158.14        | R13TSS           |              | 46.98               |          | MODRES          | 35.50 | CL     |        | 58.9     | 27M0G7W     |                 |               | Р      |         |         |
| BDI    | BD127000              | 11.00          | 29.90     | -3.10  | 0.71                                     | 0.60          | 80.00         | R13TSS           |              | 48.15               |          | MODRES          | 35.50 | CL     |        | 58.4     | 27M0G7W     |                 |               | Р      |         |         |
| BEL    | BEL01800              | 38.20          | 5.12      | 51.96  | 1.00                                     | 1.00          | 24.53         | MOD13FRTSS       |              | 44.45               |          | MODRES          | 35.50 | CL     |        | 55.5     | 27M0G7W     |                 |               | Р      | 5       |         |
| BEN    | BEN23300              | -19.20         | 2.20      | 9.50   | 1.44                                     | 0.68          | 97.00         | R13TSS           |              | 44.54               |          | MODRES          | 35.50 | CL     |        | 58.3     | 27M0G7W     |                 |               | Р      |         |         |

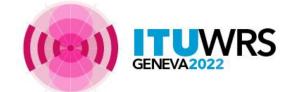

Beam name, orbital position, channels, elliptical parameters, polarization, power levels, grouping and remarks.

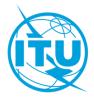

# Standard characteristics for Plans (App30 - Annex 5 and App30A - Annex 3)

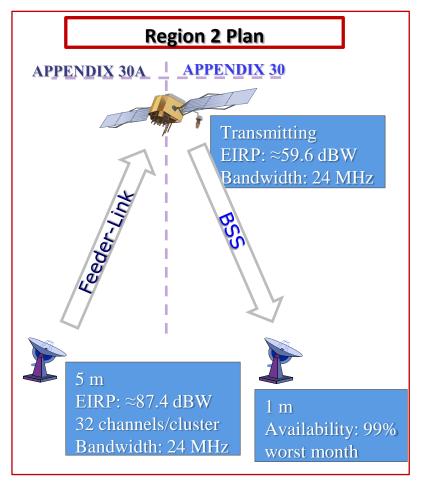

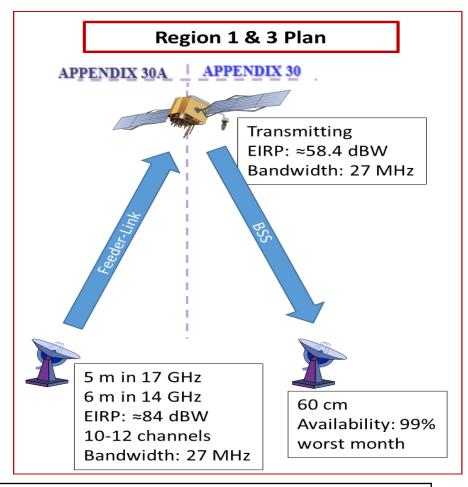

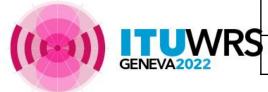

National coverage/service areas

Elliptical beams

C/N: 14 dB for 99% worst month

OEPM for Region 2 and EPM for Regions 1 and 3

# Standard characteristics for Plans

#### Elliptical beam:

- ❖ Antenna pattern (Co-pol and Cross-pol)
- ❖ Boresight (Longitude and Latitude)
- Major axis
- Minor axis
- Orientation
- **❖** Beamlet

Maximum antenna gain derived from:

27843/(major axis\*minor axis)

Shown in GIMS as -3 dB antenna relative gain contour and a boresight.

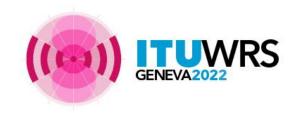

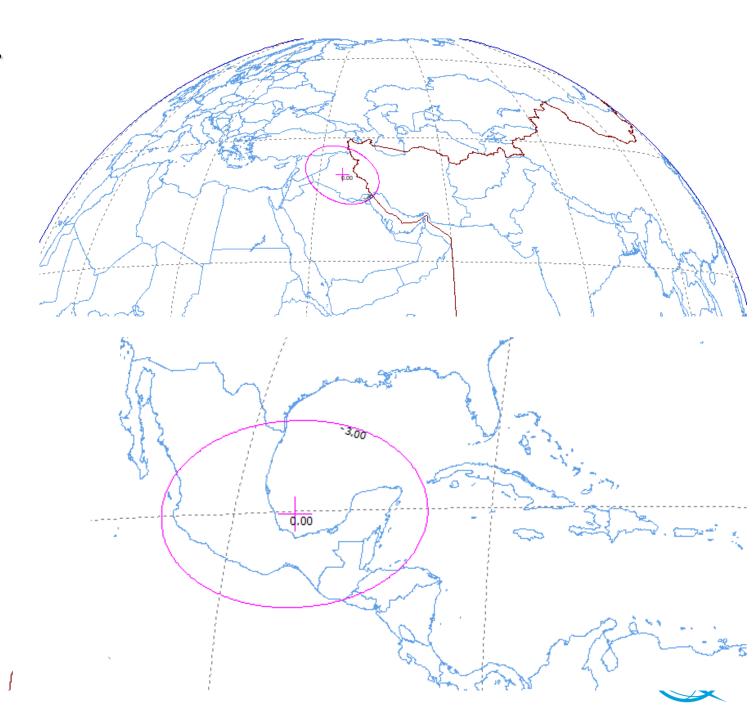

# Compatibility among assignments in Plan

- Region 1 & 3: EPM (Equivalent Protection Margin)
- Region2: OEPM (Overall Equivalent Protection Margin)
- Calculation:
  - Region 1 & 3:

$$EPM = -10 \times log \left( \sum_{i=1}^{3} 10^{(-M_i/10)} \right)$$
 $M_i = protection \ margin = \frac{C}{I_{i_{a_aar}}} - PR_i$ 

• Region 2:

$$OEPM = -10 \times log \left( \sum_{i=1}^{5} 10^{(-M_i/10)} \right)$$
 $M_i = protection \ margin = \frac{C}{I_{i_{aggr}}} - PR_i$ 

#### where:

 $i = interference \ type$ :

1 = co - channel

2 = upper first adjacent channel

3 = lower first adjacent channel

 $PR_i = Protection Ratio for interference i$ 

#### where:

i = interference type:

1 = co - channel

2 = upper first adjacent channel

3 = lower first adjacent channel

4 = upper second adjacent channel

5 = lower second adjacent channel

 $PR_i = Protection Ratio for interference i$ 

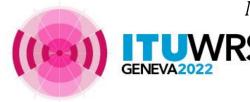

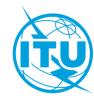

# Difference between EPM and OEPM

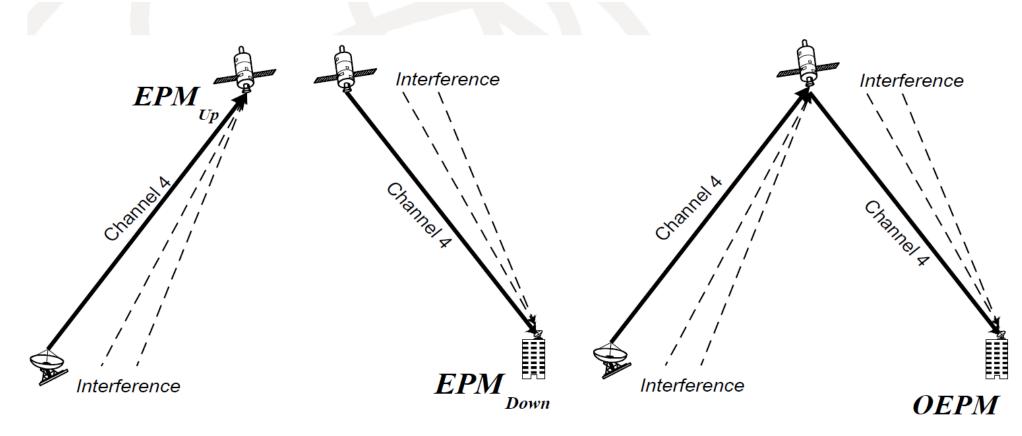

Regions 1 and 3 Approach (separated links)

Region 2 Approach (overall link analyses)

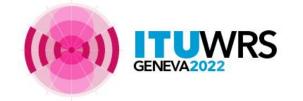

More information on slides 61-63

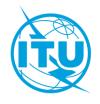

# What if you want to have additional capacity beyond the core/original Plan

to have more capacity than what you were already given in the Regional Plan, you shall apply <u>Article</u> <u>4 Procedures</u> of Appendix 30/30A.

Once the procedure successfully completed, the additional capacity would be recorded in the List in case of Regions 1 and 3 or in Region 2 Plan in case of Region 2.

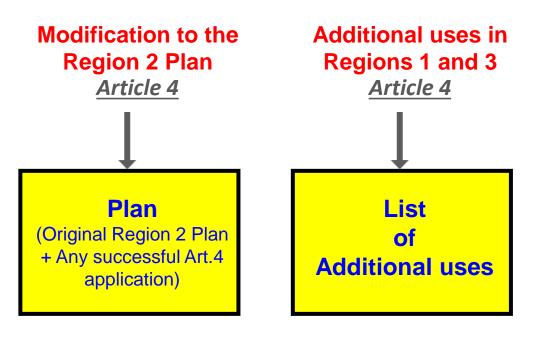

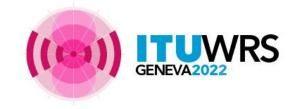

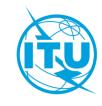

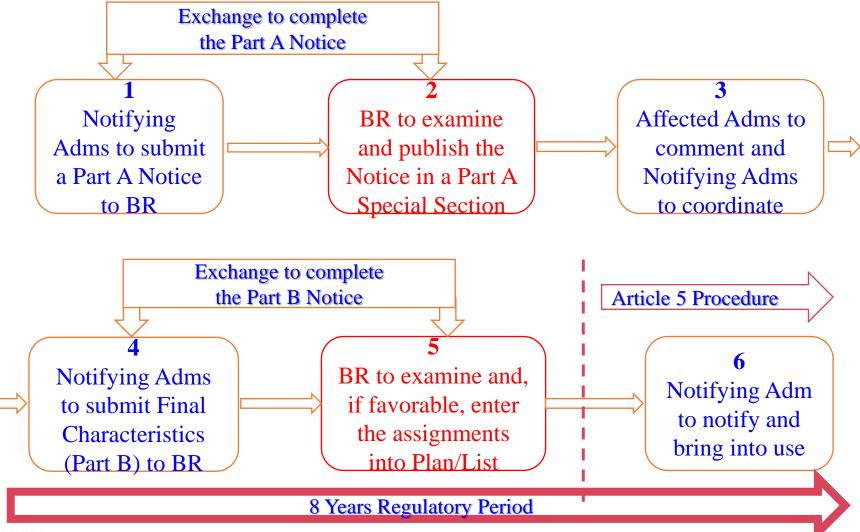

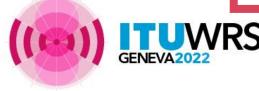

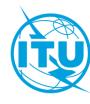

# Article 4 application has time limitation: 8-year Regulatory Period

- to complete Article 4 procedure to be included in the List (for Regions 1&3)
   or the Plan (for Region 2)
- to bring into use assignments (confirmation through notification procedure and in accordance with RR No.11.44B/11/44B2 and Res.40)
- to submit due diligence information (Resolution 49)
- can be extended to maximum 3 years in case of launch failure

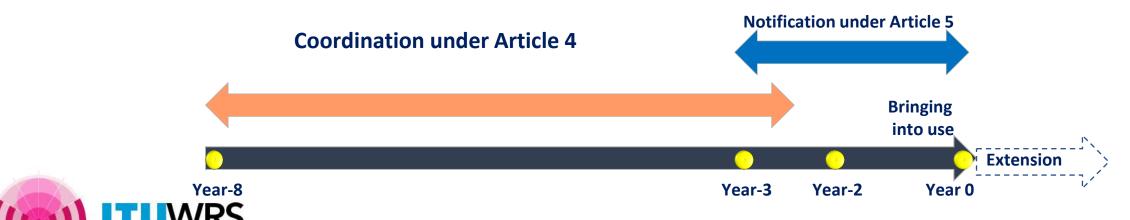

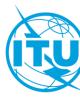

#### **Containing procedures for:**

- ➤ Notifying Administration to submit a notice for additional uses (Regions 1 and 3) or modification to the Plan (Region 2)
- > the Bureau to carry out regulatory and technical examination
- ➤ Affected Administrations to comment to protect their Plan assignments/networks
- ➤ Notifying Administration to effect coordination with affected Administrations
- ➤ Request for assistance of the Bureau by notifying Administration and Affected Administrations.

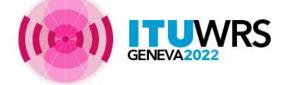

- 1. Coordination Procedure based on "First-Come First-Served" Principle.
- 2. Interaction between:
  - ➤ The Notifying Administration and the Bureau
  - ➤ The Notifying Administration and Affected Administrations
  - ➤ Affected Administration and the Bureau
- 3. Mandatory Submission of Notices through E-Submission system
- 4. Effect of coordination is necessary before requesting provisional entry under §§ 4.1.18 and 4.1.18 bis in case of Regions 1 and 3 and under §§ 4.2.21A and 4.2.21B in case of Region 2.
- 5. BR Soft applications should be used to prepare the Notices as well as to check affected Administrations/networks.
- 6. Please do not hesitate to contact the Bureau for assistance prior or during or after the application of Article 4 Procedure.

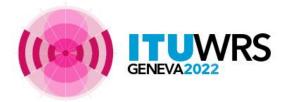

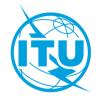

| Action                                                                                   | BR Software application                                  | Criteria                                |  |  |
|------------------------------------------------------------------------------------------|----------------------------------------------------------|-----------------------------------------|--|--|
| Preparation of submissions                                                               | SpaceCap, GIMS, GIBC/Appendix 30 30A, BR-SIS Validation. |                                         |  |  |
| Identification of affected<br>Administrations in the same<br>Regional Plan/List          | Mspace, BSS_Marg, SPS_Reports                            | OEPM, EPM,<br>Coordination<br>Arc, pfd. |  |  |
| Identification of affected administrations in other Regional Plan/List or other services | GIBC/PFD/EIRP GSO GIBC/PFD (space serv.) GIBC/Appendix 8 | pfd, delta T/T                          |  |  |

Detail of Article 4 Procedure is contained in **Annex 1** to this Presentation.

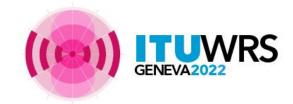

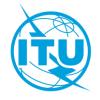

# Publications under Article 4

- Special Sections AP30-30A/E(Reg. 2), AP30/E and AP30A/E (Reg. 1&3)
  - Part A: Publication of proposed characteristics and administrations/networks considered affected
  - Part D: Establishment of requirements for agreement (now only for Region 2)
  - Part B: Final characteristics entered into the List (Regions 1 and 3) or the Plan (Region 2)
  - Part C: Cancellation
- Databases
  - On every BR-IFIC (Space services):
    - SPS\_ALL\_IFICXXXX.mdb [Folder: Databases\AP30-30A]
    - GIMS Reference data (grefdbXXXX.mdb) [Folder: Databases\GIMS\_Data]
  - mspace\_results.mdb: only if there is Part A publication on that BR-IFIC.
     [Folder:Databases\AP30-30A\TEX\_Results]

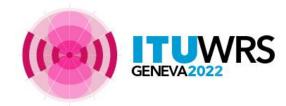

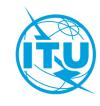

# Implementation of the Plan/List (Article 5)

- Whenever an administration intends to bring into use a frequency assignment to a space station, it shall notify this frequency assignment to the Bureau.
- The notifying administration shall apply procedures in Article 5 of Appendices 30 and 30A.

Implementation of the Plan and List

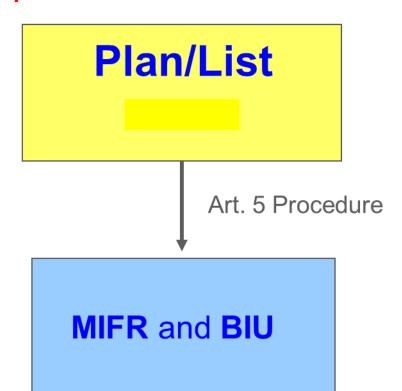

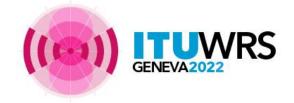

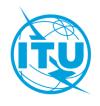

# Article 5 of Appendices 30 and 30A

- ✓ Can only be applied for an assignment in the Plan or List
- ✓ Notification cannot be receivable earlier than 3 years before the Planned Date of Bringing into use.
- ✓ Can be submitted at the same time of Part B submission in case of additional uses (Regions 1 and 3) or modification to the Plan (Region 2).
- ✓ Can indicate only changes with respect to the corresponding assignments in the Plan/List.
- ✓ Inform the Bureau of Bringing into use (RR No.11.44B/11.44B2 & Res.40).

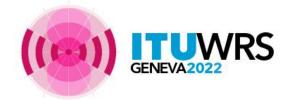

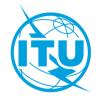

# Article 5 of Appendices 30 and 30A

- ✓ In case of an assignment in the List, once it has been:
  - > recorded in the Master Register, and
  - brought into use

it can be suspended for a maximum period of not exceeding 3 years.

- ✓ If it is suspended for a period exceeding six months, the notifying administration shall inform the Bureau of the date on which such use was suspended.
- ✓ Suspension period shall be reduced if the notifying administration informs the Bureau of the suspension more than six months after the date on which the use of the frequency assignment was.
- ✓ When the recorded assignment is brought back into use, the notifying administration shall so inform the Bureau, as soon as possible.
- ✓ The Bureau may trigger the inquiry under RR No.13.6 when receiving request for suspension or confirmation of resumption of use.

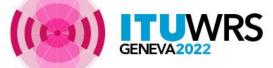

# Protecting your PLAN/LIST

- Check BR publications on every BR IFIC (Space services).
- If your Administration is identified as affected, your Administration shall send comment to the notifying Administration and the Bureau within 4 months from the date of the relevant BR IFIC publication.

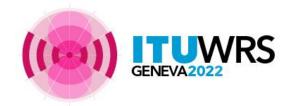

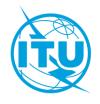

# Protecting your PLAN/LIST

- R2: No reply in 4 months means <u>agreement</u> to interference
- R1&3: No reply in 4 months means disagreement to interference...

...however notifying administration can ask assistance from the

Bureau. In this case:

No reply within the 30 days referred to in § 4.1.10 d)

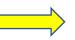

Affected Administration accepts an increase of harmful interference

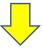

Protection level from subsequent networks reduced!

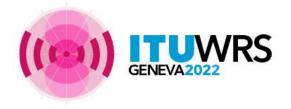

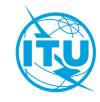

# Article 2A of Appendices 30 and 30A:

#### **Space Operation/TT&C in the Guardbands**

- Coordination (Article 2A of Appendices 30 and 30A)
- Notification (Article 11 of RR)

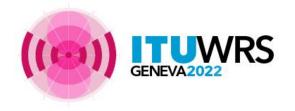

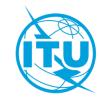

# Article 6 and Article 7 of Appendices 30 and 30A:

#### **Terrestrial**

Coordination w.r.t Plan/List (Article 6)

**FSS** 

Coordination w.r.t Plan/List (Article 7)

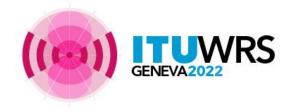

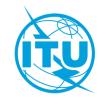

## **Technical Examinations**

| Part A                                                                     | Part B                                                                                                    |
|----------------------------------------------------------------------------|----------------------------------------------------------------------------------------------------|
| ✓ Compliance with Table of Frequency Allocation                            | ✓ Compliance with Table of Frequency Allocation                                                                                |
| ✓ Compliance with applicable pfd and e.i.r.p limits                        | ✓ Compliance with applicable pfd and e.i.r.p limits                                                                            |
| ✓ Identification of affected Adms/networks:                                | ✓ Any agreement required but not provided (i.e. go back to Part A but using Part B characteristics)                            |
| <ul><li>in the same Regional Plan</li><li>in other Regional Plan</li></ul> | <ul> <li>✓ Part B resulting from agreement seeking</li> <li>✓ Part B within envelope of Part A (i.e. use the latest</li> </ul> |
| ➤ In non-plan bands including Article 2A                                   | SPS_ALL/SRS_ALL to check increase of interference)                                                                             |
| In terrestrial services                                                    | ✓ Obligation to coordinate before request provisional entry                                                                    |
|                                                                            | ✓ Compliance with requirements for provisional entry if request.                                                               |

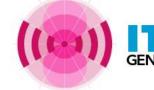

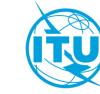

# **Technical Examinations**

| Type of examination                               | BR Soft                               | Criteria                                  | Reference                  | How to run   |
|---------------------------------------------------|---------------------------------------|-------------------------------------------|----------------------------|--------------|
| Compliance with Table of Frequency Allocation     | BRSIS/Validation                      |                                           | RR Article 5<br>Article 2A |              |
| Compliance with applicable pfd and e.i.r.p limits | GIBC/AP30 30A                         | pfd, e.i.r.p                              | Annex 1                    | Slides 49-50 |
| Identification of affected adms/networks:         |                                       |                                           |                            |              |
| ✓ in the same Regional Plan/List                  | Mspace<br>BSS_Marg<br>SPS_Report      | OEPM; EPM;<br>pfd;<br>Coordination<br>Arc | Annex 1                    | Slides 51-53 |
| ✓ in other Regional Plan/List                     | GIBC/PFD(space serv.) GIBC/Appendix 8 | pfd<br>ΔT/T                               | Annex 1                    | Slides 54-60 |
| ✓ In non-plan bands including Article 2A          | GIBC/PFD(space serv.) GIBC/Appendix 8 | pfd<br>ΔT/T                               | Annex 1<br>Annex 4         |              |
| ✓ In terrestrial services                         | GIBC/PFD/EIRP GSO                     | pfd                                       | Annex 1                    |              |

((G)) ITUWRS
GENEVA2022

Videos showing how to run BR Soft can be found at: <a href="https://www.itu.int/en/ITU-R/space/Pages/wrs2020SpaceWorkshopVideo.aspx">https://www.itu.int/en/ITU-R/space/Pages/wrs2020SpaceWorkshopVideo.aspx</a>

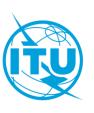

## Plan and List data

- All Plan and List assignment data can be found in the BR IFIC & at the ITU website:
  - http://www.itu.int/ITU-R/go/space-plans/
- Contained in the SPS database (SNS format)
- Contains the technical characteristics and reference situation for all Plan, List and pending Article 4 assignments
- The SPS database is evolving and is updated regularly

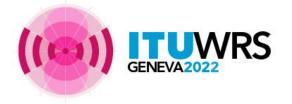

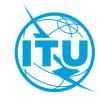

# Useful Website addresses for more information

- http://www.itu.int/en/ITU-R/space/plans/
   (General information relating to Space Plans)
- http://www.itu.int/en/ITU-R/space/plans/Pages/SpaceCap\_FAQ.aspx (Guidelines for capturing Appendix 4 data)
- http://www.itu.int/ITU-R/space/snl/
   (SNL-on-Line; list of published networks, networks in the backlog)
- http://www.itu.int/sns/
   (SNS-online; online query on SPS\_ALL database)

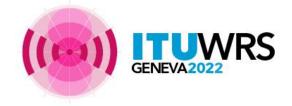

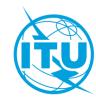

# Thank you!

ITU – Radiocommunication Bureau

Questions to <a href="mail@itu.int">brmail@itu.int</a> or <a href="mail@itu.int">thong.phamviet@itu.int</a>

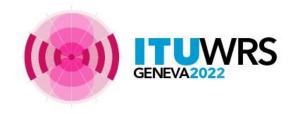

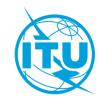

# Annex 1 Article 4 Procedure

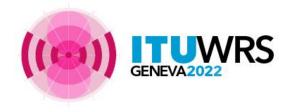

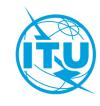

## **Article 4 Procedure**

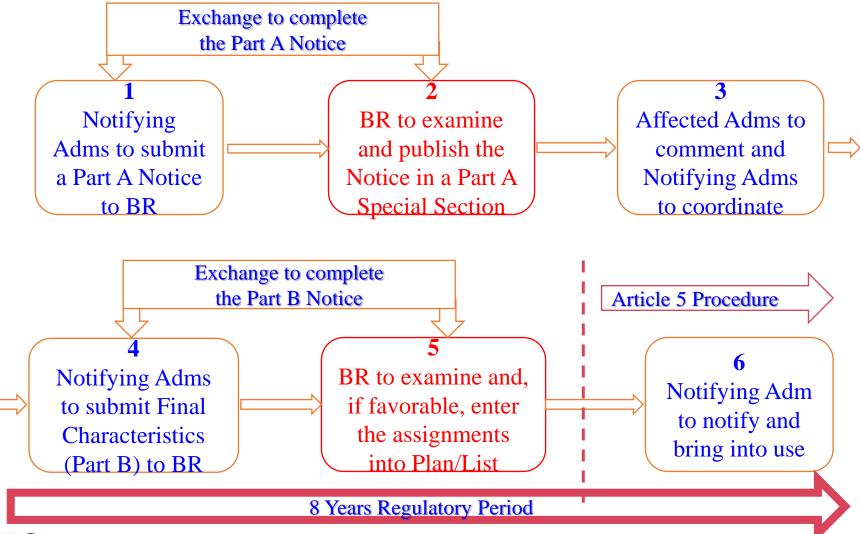

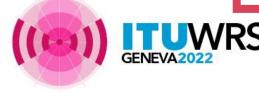

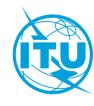

#### **Article 4 Procedure**

#### 1. Notifying Adms to submit a Notice to BR

#### Prepare a Notice:

- Identify major parameters such as orbital position, channels, polarization, coverage and service areas, earth station sizes.
- Information to be submitted listed in Appendix 4
- Use SpaceCap to capture SNS database
- Use GIMS to capture GIMS data
- Use SpaceVal to validate the filing
- Contact BR for assistance if needed

#### Submit the notice to BR:

- Make sure to already have had an E-submission account.
- Send the notice through E-submission system

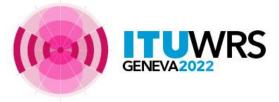

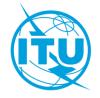

# Characteristics for Application of Article 4 of AP30/30A

• Networks submitted under Article 4 of AP30/30A can have different characteristics from those used for establishing Plans.

**For example:** use of shaped beam, extended coverage to Region and different sizes of earth stations.

- However, when "shall" is used in:
  - ➤ Annex 5 of Appendix 30
  - > Annex 3 of Appendix 30A
  - $\rightarrow$  has to be observed.

**For example:** station keeping, minimum feeder-link earth station.

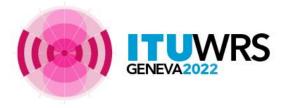

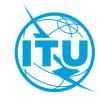

# Characteristics for Application of Article 4 of AP30/30A

- Shaped beam:
  - \*Relative Gain contours
  - Boresight

Shown in GIMS as (0), -2, -4, -6, -10 and -20 dB antenna relative gain contours and a boresight.

Shall contain both co-polar and cross-polar diagrams.

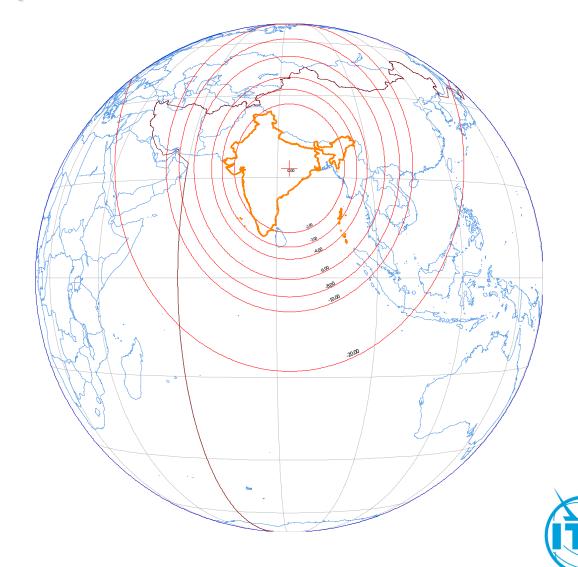

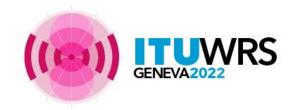

### 2. BR to examine and publish the Notice

- Exchange to complete the Notice:
  - BR and notifying Administration exchange to complete the notice if needed.
    - No reply within 30 days, the notice is considered as incomplete.
    - Reply after 30 days, the notice is given a new date of receipt.
- Examine the Notice:
  - Identify affected administrations/networks using criteria in Annex 1 to Appendix 30/30A.
- Publish the Notice in a Part A Special Section:
  - Information submitted by the Notifying Adm.
  - List of affected administrations/networks

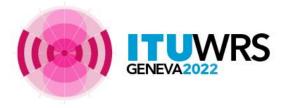

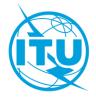

## Annex 1 to Appendix 30/30A

- Criteria to identify:
  - Affected administrations in Plan/List/Pending from the same Plan
    - EPM and PFD for Regions 1 and 3 Downlink; EPM for Regions 1 and 3 Feeder-link; OEPM for Region 2.
    - BR application: Mspace
  - Affected administrations in other Plan/List/Pending and Affected administrations in nonplan including guardbands
    - PFD in downlink and Delta T/T in feeder-link
    - BR application: GIBC/PFD(space serv.) and GIBC/Appendix 8
  - Affected administrations with terrestrial services
    - PFD
    - BR application: GIBC/PFD/EIRP GSO

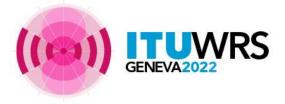

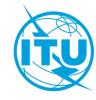

## Equivalent Protection Margin (EPM)

$$EPM = -10 \times log \left( \sum_{i=1}^{3} 10^{(-M_i/10)} \right)$$

 $M_i = protection \ margin = \frac{C}{I_{i_{aggr}}} - PR_i$ 

#### where:

i = interference type:

1 = co - channel

2 = upper first adjacent channel

3 = lower first adjacent channel

 $PR_i = Protection Ratio for interference i.$ 

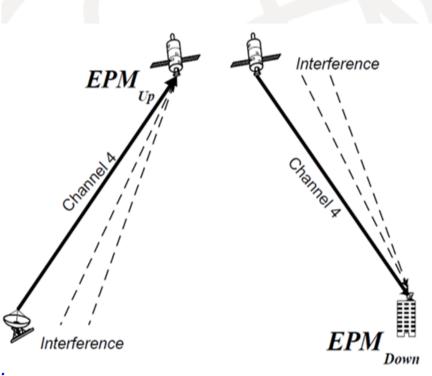

Regions 1 and 3 Approach (separated links)

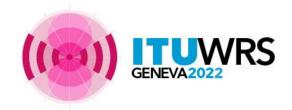

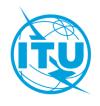

### 3. Affected Adms to comment and Notifying Adms to coordinate

#### Affected Adms to comment:

- Affected administrations have 4 months from the date of relevant BR IFIC.
- When an incoming network is in Region 2
  - BR application to use: SpaceCOM
  - No comment within 4 months: Agreed.
- When an incoming network is in Regions 1 and 3
  - Send Telefax to the Bureau
  - No comment within 4 months: Disagreed. However, notifying Administration can ask assistance of the Bureau. **Agreed** if affected administrations still do not reply within 30 days from the beginning of assistance.

#### Notifying Adms to coordinate:

- Carry out frequency coordination with affected administrations to obtain agreement (§4.1.16).
- Modify the Part A characteristics to reduce or avoid interference.

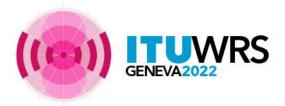

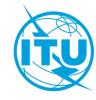

### 4. Notifying Adms to submit Final Characteristics to BR

### Prepare the final characteristics:

- Information to be submitted listed in Appendix 4
- Use SpaceCap to introduce changes to SNS database
- Use GIMS to introduce changes to GIMS data
- Capture obtained agreement if any
- Use SpaceVal to validate the filing
- Contact BR for assistance if needed

#### Submit the final characteristics to the BR:

• Send the notice through E-submission system

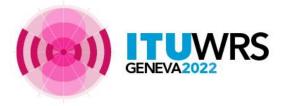

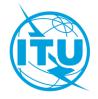

- 5. BR to examine and, if OK, enter the Notice into Region 1&3 List
- Exchange to complete the Notice:
  - BR and notifying Administration exchange to complete the notice if needed.
    - No reply within 30 days, the notice is considered as incomplete.
    - Reply after 30 days, the notice is given a new date of receipt.
- Examine the Notice:
  - Using criteria in Annex 1 to Appendix 30/30A to see if any agreement is still required and not provided
- Enter the Notice into the List
  - Through publication of a Part B Special Section.

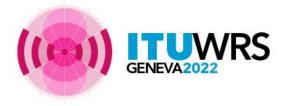

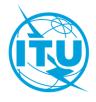

## Publications under Article 4 Procedure

- Special Sections AP30-30A/E(Reg. 2), AP30/E and AP30A/E (Reg. 1&3)
  - Part A: Publication of proposed characteristics and administrations considered affected
  - Part D: Establishment of requirements for agreement (now only for Region 2)
  - Part B: Final characteristics entered into the List in case of Regions 1 and 3 and into Plan in case of Region 2
  - Part C: Cancellation
- Databases
  - SPS\_ALL\_IFICnnnn, mspace\_results.mdb, GIMS Reference data (grefdbXXXX.mdb)

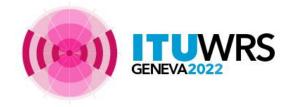

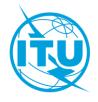

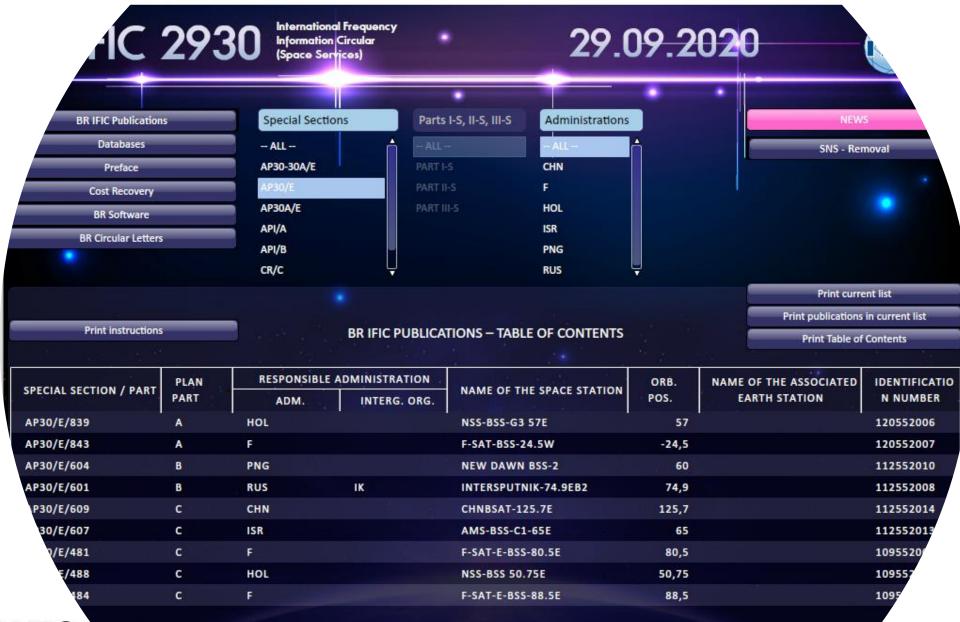

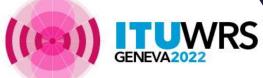

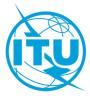

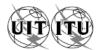

UNION INTERNATIONALE DES TÉLÉCOMMUNICATIONS
BUREAU DES RADIOCOMMUNICATIONS

INTERNATIONAL TELECOMMUNICATION UNION RADIOCOMMUNICATION BUREAU

UNIÓN INTERNACIONAL DE TELECOMUNICACIONES OFICINA DE RADIOCOMUNICACIONES

© I.T.U.

| RÉSEAU À SATELLITE<br>SATELLITE NETWORK<br>RED DE SATÉLITE                                                                                                    | NSS-BSS-G3 57E                                                                                                    | SECTION SPÉCIALE Nº<br>SPECIAL SECTION No.<br>SECCIÓN ESPECIAL N.º                                                                                                    | AP30/E/839                                                                                                    |
|----------------------------------------------------------------------------------------------------|----------------------------------------------------------------------------------------------------|----------------------------------------------------------------------------------------------------|----------------------------------------------------------------------------------------------------|
| ADM. RESPONSABLE RESPONSIBLE ADM. ADM. RESPONSABLE  HOL                                                                                                    | LONGITUDE NOMINALE NOMINAL LONGITUDE LONGITUD NOMINAL                                                                                                    | BR IFIC / DATE<br>BR IFIC / DATE<br>BR IFIC / FECHA                                                                                                    | 2930 / 29.09.2020                                                                                                    |
| NOTIFIÉ AU NOM DE<br>NOTIFIED ON BEHALF OF<br>NOTIFICADA EN NOMBRE DE                                                                                                    | •                                                                                                    | NUMÉRO D'IDENTIFICATION<br>IDENTIFICATION NUMBER<br>NÚMERO DE IDENTIFICACIÓN                                                                                                    | 120552006                                                                                                    |
| RENSEIGNEMENTS REÇUS PAR LE BUREAU LE                                                                                                    | / INFORMATION RECEIVED BY THE BUR                                                                                                    | EAU ON / INFORMACIÓN RECIBIDA POR L                                                                                                    | A OFICINA EL 14.05.2020                                                                                                    |
| Caractéristiques des assignations de fréquence application de l'Article 4 de l'Appendice 30 du Rèradiocommunications  La présente Section spéciale concerne des propositio nouvelles ou modifiées dans la Liste des liaisons desc Régions 1 et 3 dans les bandes de fréquences 11,7-12,2 et/ou 11,7-12,2 GHz en Région 3.                                                                                                    | glement des Article 4 of App  ns d'assignations endantes pour les in the Regions 1 and 3                                                                                                    | ncy assignments published in application of<br>endix 30 to the Radio Regulations<br>eerns proposed new or modified assignments<br>downlink List in the frequency bands 11.7-<br>or 11.7-12.2 GHz in Region 3.                                                                                                    | Características de asignaciones de frecuencias publicadas conforme al Artículo 4 del Apéndice 30 del Reglamento de Radiocomunicaciones  Esta Sección Especial trata de las asignaciones propuestas nuevas o modificadas en la Lista de enlaces descendentes de las Regiones 1 y 3 en las bandas de frecuencias 11,7-12,5 GHz en la Región 1 y/o 11,7-12,2 GHz en la Región 3.                                                                                             |
| Elle comprend les Parties indiquées ci-dessous par une cro<br>appropriée.                                                                                                    | oix (X) dans la case It is composed of the Parts i                                                                                                    |                                                                                                    | Se compone de las Partes indicadas a continuación con una (X) en la casilla pertinente.                                                                                                    |
| [X] Partie A - Projets d'assignations nouvelles ou moc pour les Régions 1 et 3.  [] Partie B - Assignations nouvelles ou modifiées ajou les Régions 1 et 3 en conséquence de succès des dispositions de l'Article 4 de  [] Partie C - Annulation d'une Section spéciale Part assignations de fréquence annulées di Régions 1 et 3 conformément au § 4.1.                                                                                                    | and 3 Liste pour l'application avec l'Appendice 30.  Tapplication avec l'Appendice 30.  Tapplication avec l'Appendice 30.  Tapplication avec l'appendice 30.  Tapplication avec l'appendice 30.  Tapplication avec l'appendice 30.  Tapplication avec l'appendice 30.  Tapplication avec l'appendice 30.  Tapplication avec l'appendice 30.  Tapplication avec l'appendice 30.  Tapplication avec l'appendice 30.  Tapplication avec l'appendice 30.  Tapplication avec l'appendice 30. | ist. modified assignments entered in the Regions 1 modified assignments entered in the Regions 1 mist as a result of the successful application of the ins of Article 4 of Appendix 30.  ation of a previously published Part A Special and/or frequency assignments cancelled from joins 1 and 3 List in accordance with § 4.1.3, | [X] Parte A - Asignaciones propuestas nuevas o modificadas en la Lista de las Regiones 1 y 3.  [] Parte B - Asignaciones nuevas o modificadas introducidas en la Lista de las Regiones 1 y 3 como resultado de la aplicación satisfactoria de las disposiciones del Artículo 4 del Apéndico 30.  [] Parte C - Cancelación de una Parte A de la Sección Especial previamente publicada y/o de las asignaciones de frecuencia canceladas de la Lista de las Regiones 1 y 3, |
| de page 7 du § 4.1.5, à la note de bas de et/ou § 4.1.23 de l'Article 4 de l'Article 4 de l'Article 4 de l'Article 4 de l'Article 4 de l'Article 4 de l'Article 4 de l'Article 4 de l'Article 4 de l'Article 4 de l'Article 4 de l'Article 6 de l'Article 6 de l'Article 7 de l'Article 6 de l'Article 6 de l'Article 6 de l'Article 7 de l'Article 7 de l'Arti | DATE LIMITE POUR L EXPIRY DATE FOR TI                                                                                                    | 7 to § 4.1.5, footnote 8 to § 4.1.15 and/or of Article 4 of Appendix 30 or Resolution 49 or ion 548.  LA RÉCEPTION DES COMMENTAIRES: HE RECEIPT OF COMMENTS:                                                                                                    | de conformidad con el § 4.1.3, la nota 7 del § 4.1.5, la nota 8 del § 4.1.15 y/ó § 4.1.23 del Artículo 4 del Apéndice 30 ó Resolución 49 ó Resolución 548.                                                                                                    |

EXPIRY DATE FOR THE RECEIPT OF COMMENTS: FECHA LÍMITE PARA LA RECEPCIÓN DE LOS COMENTARIOS:

Indication of corresponding Part

SUBMITTED UNDER SOMETIDO CON ARREGLO A

Expiry date for comment (i.e. 4 months from the date of BR IFIC)

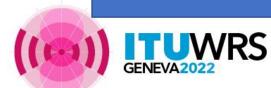

### **Identification of** published network

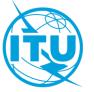

Affected Adms/networks identified by BR and included in a Part A Special Section

| A1f1<br>Notif. adm. | A1f3<br>Inter. sat.<br>org. | A1a Sat. Network /<br>A1b Plan beam identification | BR6a<br>Id. no.            | A4a1<br>Orbital long. | BR45<br>Max. EPM/OEPM<br>degradation | BR46<br>Max. PFD excess |
|---------------------|-----------------------------|----------------------------------------------------|----------------------------|-----------------------|--------------------------------------|-------------------------|
|                     |                             | App.30 Art.4,                                      | §§4.1.1 a) & 4.1.1 b       | ) - Annexe 1, §1      |                                      |                         |
|                     |                             |                                                    | §§4.1.1 a) & 4.1.1 b       |                       |                                      |                         |
|                     |                             |                                                    | §§4.1.1 a) & 4.1.1 b       |                       |                                      |                         |
|                     |                             |                                                    | 4.1.1 a)段和 4.1.1 b         | ,                     |                                      |                         |
|                     |                             |                                                    | 4.1.1 a) и 4.1.1 b) —      |                       |                                      |                         |
|                     |                             | 30 - الفقرة 1 من الملحق 1                          | ) من المادة 4 من التذبيل ( | ان 1.1.4 أ) و1.1.4 ب  | الفقرة                               |                         |
| BIH                 | T .                         | BIH14800                                           | 100550032                  | 56 E                  | 22.301                               | 30.79                   |
| CHN                 |                             | CHN15500                                           | 100550041                  | 62 E                  | 3.914                                | 5.87                    |
|                     |                             | CHNA_100                                           | 100550045                  | 62 E                  | 4.409                                | 5.82                    |
|                     |                             | CHNBSAT-62E-1                                      | 119552001                  | 62 E                  | 5.083                                | 6.21                    |
| ETH                 |                             | ETHIOSAT-1                                         | 116552010                  | 58.3 E                | 16.776                               | 29.00                   |
| F                   |                             | AST-BSS-65.45E                                     | 113552012                  | 65.45 E               | 1.758                                | 0.33                    |
| G                   |                             | AM-SAT AF3 BSS                                     | 103552010                  | 51 E                  | 7.615                                | 4.02                    |
| _                   |                             | AM-SAT AF3 BSS MOD-A                               | 109552024                  | 51 E                  | 1.874                                | 3.77                    |
|                     |                             | INTELSAT KUEXT 60E                                 | 96552015                   | 60 E                  | 21.059                               | 17.74                   |
| HOL                 |                             | NSS-BSS 50.5E                                      | 115552008                  | 50.5 E                | 0.508                                | 3.25                    |
|                     |                             | NSS-BSS 60E                                        | 114552012                  | 60 E                  | 3.687                                | 17.73                   |
| IND                 |                             | INDA_100                                           | 100550103                  | 55.8 E                | 26.042                               | 29.69                   |
|                     |                             | INDB_100                                           | 100550104                  | 55.8 E                | 23.584                               | 29.54                   |
|                     |                             | INSAT-KUP-BSS (55.8E)                              | 113552015                  | 55.8 E                | 12.813                               | 29.78                   |
|                     |                             | INSAT-KUP-BSS (55E)                                | 113552003                  | 55 E                  | 20.330                               | 25.25                   |
| ISR                 |                             | AMS-BSS-C2-65E                                     | 118552001                  | 65 E                  | 1.114                                | 0.56                    |
| KAZ                 |                             | KAZ06600                                           | 100550119                  | 56.4 E                | 25.319                               | 36.41                   |
|                     |                             | KAZSAT-BSS-30-58.5E                                | 117552004                  | 58.5 E                | 20.830                               | 27.65                   |
| KGZ                 |                             | KGZ07000                                           | 100550121                  | 50 E                  | 1.787                                | 2.04                    |
| MCO                 |                             | MCO-BSS-52E                                        | 105552009                  | 52 E                  | 2.195                                | 5.87                    |
|                     |                             | MCO-BSS-52EB                                       | 116552029                  | 52 E                  | 0.817                                | 6.17                    |
| MDA                 |                             | MDA06300                                           | 100550139                  | 50 E                  | 0.497                                | 1.81                    |
| MLD                 |                             | MLD30600                                           | 100550144                  | 50 E                  | 1.307                                | 2.41                    |
| PNG                 |                             | PACIFISAT BSS-61E                                  | 110552023                  | 61 E                  | 1.050                                | 8.69                    |
|                     |                             | PACIFISAT BSSA-61E                                 | 112552006                  | 61 E                  | 1.355                                | 8.66                    |
| QAT                 |                             | QATARSAT-BSS-64.5E                                 | 117552019                  | 64.5 E                | 0.768                                | 1.61                    |
| RUS                 |                             | RST-2                                              | 100550174                  | 56 E                  | 29.579                               | 30.88                   |
|                     |                             | RST-2A                                             | 108552012                  | 56 E                  | 32.576                               | 31.03                   |
| S                   |                             | SMMSAT-BSS-1                                       | 115552015                  | 55 E                  | 22.179                               | 25.22                   |
| UAE                 |                             | EMARSAT-1                                          | 106552004                  | 52.5 E                | 8.799                                | 7.25                    |
|                     |                             | YAHSAT-BSS2-57E                                    | 112552017                  | 57 E                  | 26.951                               | 41.03                   |
|                     |                             | YAHSAT-BSS2-60E                                    | 110552028                  | 60 E                  | 15.125                               | 17.25                   |
|                     |                             | YAHSAT-BSS2-63E                                    | 112552019                  | 63 E                  | 2.006                                | 4.03                    |
|                     |                             | YAHSAT-BSS3-60E<br>YAHSAT-BSS3-63E                 | 115552020<br>115552021     | 60 E                  | 9.419<br>1.858                       | 17.72<br>4.09           |
|                     |                             |                                                    |                            |                       |                                      | 17.73                   |
|                     | I                           | YAHSAT-BSS4-60E                                    | 119552009                  | 60 E                  | 7.382                                | 17.73                   |

AP30/E/839

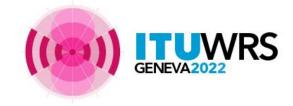

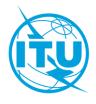

#### Radiocommunication Bureau Notes

#### 1. Note relating to the identification of a notifying administration's own assignments

Where a notifying administration is acting on its own behalf, and not on behalf of a group of named administrations, it should be understood that whenever its own assign are identified as being potentially affected in AP30/E/, AP30A/E/ and AP30-30A/E/ Special Sections under § 4.1.1 a), 4.1.1 b), 4.1.1 e), 4.2.3 c) or 4.2.3 e) of Appendix 3.1.1 a), 4.1.1 b) or 4.2.2 c) of Appendix 30A, this identification is provided only for information. Responsibility for co-ordination between such assignments and the proassignments is an internal matter for the notifying administration.

#### 2. Note relating to application of the grouping concept to networks grouped with networks in a Plan/List

Application of the grouping concept in Regions 1 and 3 is explained in Resolution 548 (Rev.WRC-12) and in Articles 11 and 9A of Appendices 30 and 30A respectively. on this concept, when calculating interference to assignments that are part of a group, only the interference contributions from assignments that are not part of the same are included. Moreover, in accordance with resolves 5 of that Resolution and the Rule of Procedure relating to § 4.1.1 a) and 4.1.1 b) of Appendices 30 and 30A, identification of affected administrations, each network in a group is examined separately without taking into account the other networks in the group.

#### 3. Note relating to the application of § 4.1.1 e), 4.2.3 e) and 4.2.3 f) of Appendix 30

The attention of administrations is drawn to the fact that, in its compatibility analysis, the Bureau has considered the applicable limits prescribed in sections 3 and 6 of A to Appendix 30 and the corresponding service area of the subject FSS or non-planned band BSS assignments as submitted by the responsible administrations. This impli if a submitted service area covers both land and sea, the corresponding FSS or non-planned band BSS assignments are protected anywhere on land and at sea within respective service area communicated to the Bureau by the responsible administrations. This fact may be taken into account in the evaluation of eventual interference the coordination process between the concerned administrations.

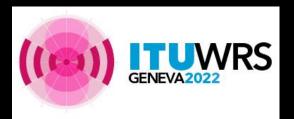

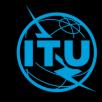

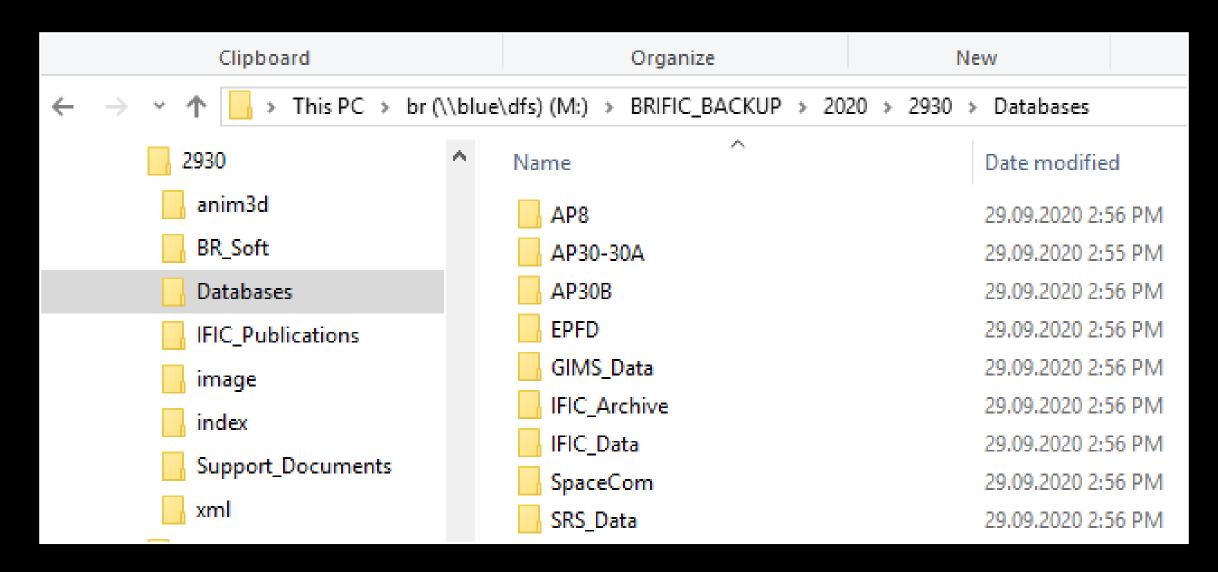

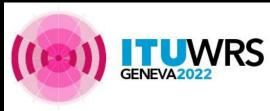

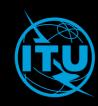

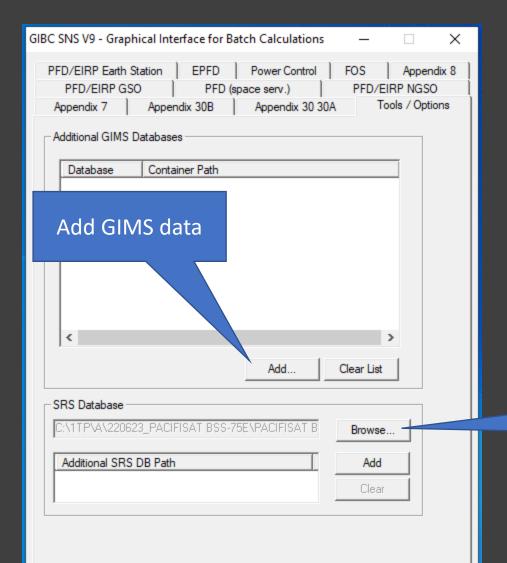

## GIBC/Appendix30 30A

SAM >> GIBC

Connect to latest SPS\_ALL that contains the network you wish to check the limits.

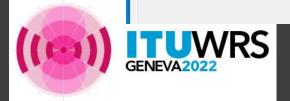

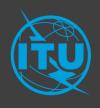

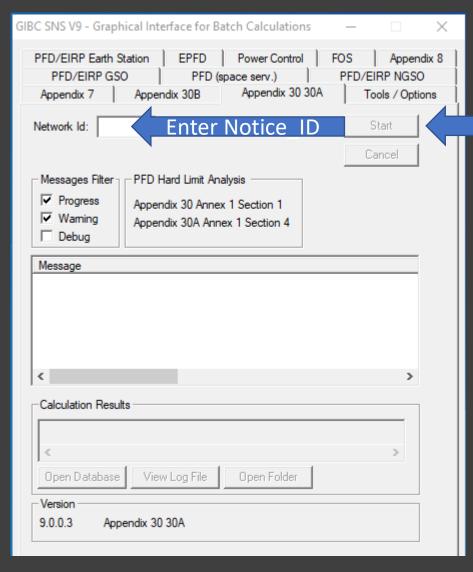

## GIBC/Appendix 30 30A

Click Start

For both downlink and feeder-link networks in Regions 1 and 3, need to run twice; first for downlink and second for feeder-link.

Networks in Region 2 are not subject to this kind of limit check.

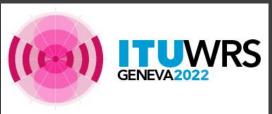

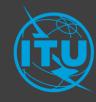

# Mspace SAM >> Mspace

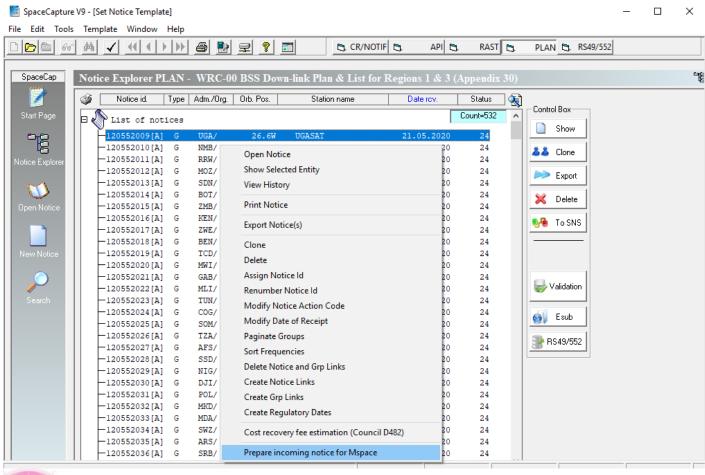

- 1. Import your network into an appropriate SPS\_ALL database by using SpaceCap.
- 2. Using SpaceCap functionality to set your network as an incoming notice for Mspace.
- 3. Do twice in case of Regions 1 and 3 downlink and feeder-link notices.

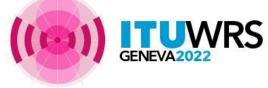

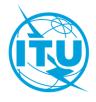

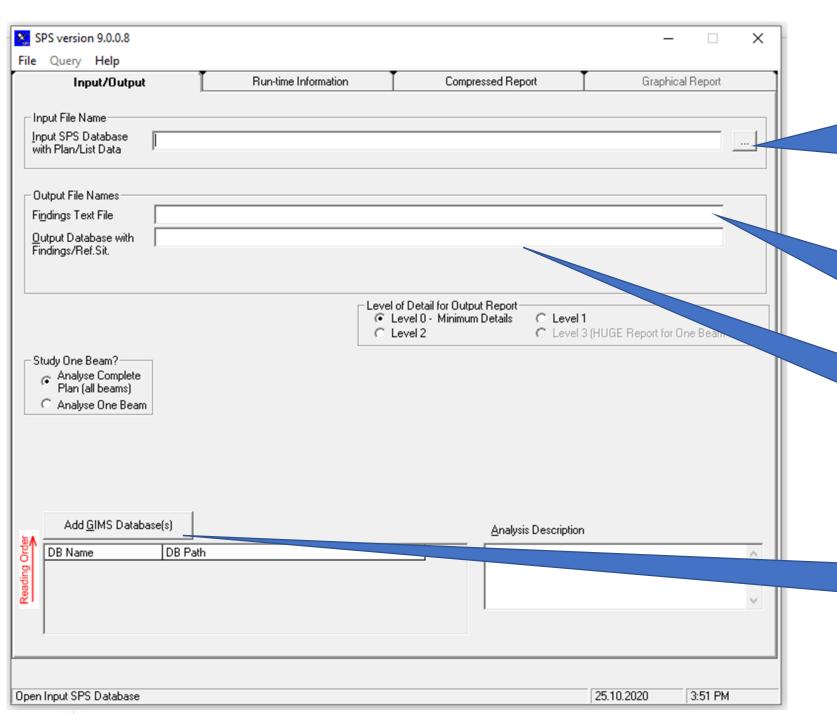

01. Connect to SPS\_ALL database that contains your incoming network which has been set as incoming for Mspace

02. Give a new Finding name or accept the one proposed by Mspace

03. Give a new Output name or accept the one proposed by Mspace. This contains output of Mspace analysis

04. Add GIMS data(s). Please respect the order should you connect to more than one GIMS database!

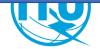

## View Mspace output results

#### Open directly with Ms Access

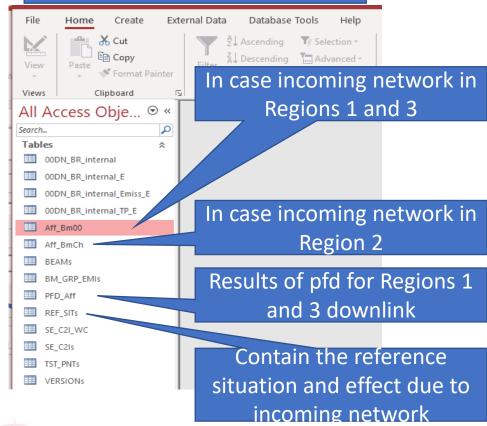

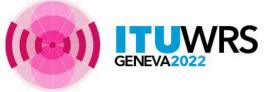

#### Use SPS\_REPORTs from SAM

| Findings/Reference Situation Database (P                       | (sults of MSPACED Analysis/Output DB) Connect to out                                         | out m            | dh c | of M   | Cr  |
|----------------------------------------------------------------|----------------------------------------------------------------------------------------------|------------------|------|--------|-----|
| MSPACEg Input Database with Plan's / Lis                       |                                                                                              | Jul III          | ub ( | ועו וע | ) i |
|                                                                |                                                                                              |                  |      |        |     |
| Title of Analyses (from Input Database)                        |                                                                                              |                  |      | _      |     |
|                                                                |                                                                                              |                  |      |        |     |
| 1                                                              |                                                                                              |                  |      |        |     |
| Description of Analyses (Given by the User                     | )                                                                                            |                  |      | _      |     |
| Description of Analyses (Given by the User                     | )                                                                                            |                  |      |        |     |
|                                                                |                                                                                              | alusia Varaian   |      |        |     |
| Plan/List Code (Id.) MSPACE                                    |                                                                                              | alysis Version   |      |        |     |
|                                                                |                                                                                              | alysis Version   |      |        |     |
| Plan/List Code (ld.) MSPACE Analysis Date/Time                 | g Version Selected An                                                                        | alysis Version   |      |        |     |
| Plan/List Code (Id.) MSPACE Analysis Date/Time                 | g Version Selected An  End Date/Time  Applied Orbital Separation Limits Co-polar Orbital Co- | ss-polar Orbital |      |        |     |
| Plan/List Code (Id.) MSPACE Analysis Date/Time Start Date/Time | g Version Selected An  End Date/Time  Applied Orbital Separation Limits Co-polar Orbital Co- |                  | 9.0  |        |     |
| Plan/List Code (Id.) MSPACE Analysis Date/Time Start Date/Time | g Version Selected An  End Date/Time  Applied Orbital Separation Limits Co-polar Orbital Co- | ss-polar Orbital | 9.0  |        |     |

Select the report and click "Show Report"

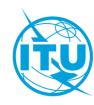

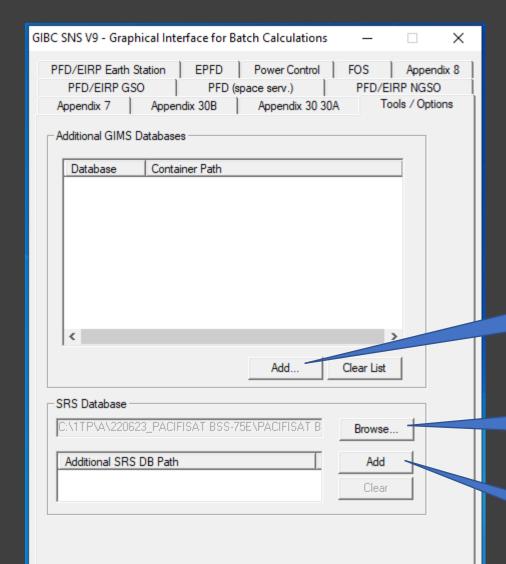

GIBC/PFD/EIRP GSO, GIBC/PFD(space serv.) and GIBC/Appendix 8

SAM >> GIBC

Set-up databases and GIMS data

01. Add GIMS data

02. Connect to SPS\_ALL database that contains the network you wish to examine

03. Connect to SRS\_ALL database of non-plan networks

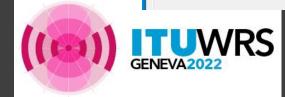

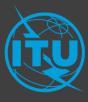

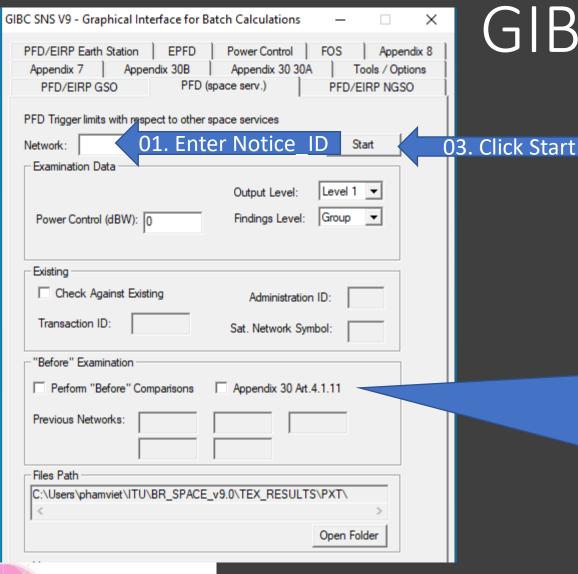

## GIBC/PFD (space serv.)

O2. Select option as the case may be. Otherwise leave them unchecked.

- "Before" Comparisons: if incoming network is located at the same position as Plan assignment of that notifying administration.
- Appendix 30 Art.4.1.11: Check if Part B increases more interference to other networks than the corresponding Part A. Use for Part B examination.

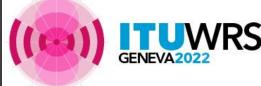

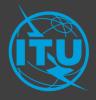

#### Output folder of GIBC/PFD

## GIBC/PFD (space serv.)

FNDGS.LST FNDGS.TXT FNDGS.TXT.BKP FNDGS\_553.TXT FNDGS2.SORT FNDGS2.TXT FNDGS2.TXT.BKP FNDGS2\_553.TXT INFO.TXT MSG.LST MSG 553.LST NTW.LST NTW\_553.LST PARAM.TXT PARAM 553.TXT PARAM2.TXT PFDSPACE.LOG PFDSPACE ERROR,LOG PXT.LST PXT\_553.LST REPORT.TXT runpxt.bat

List of affected administrations/networks

Results of calculation

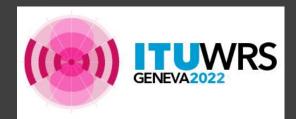

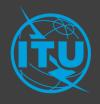

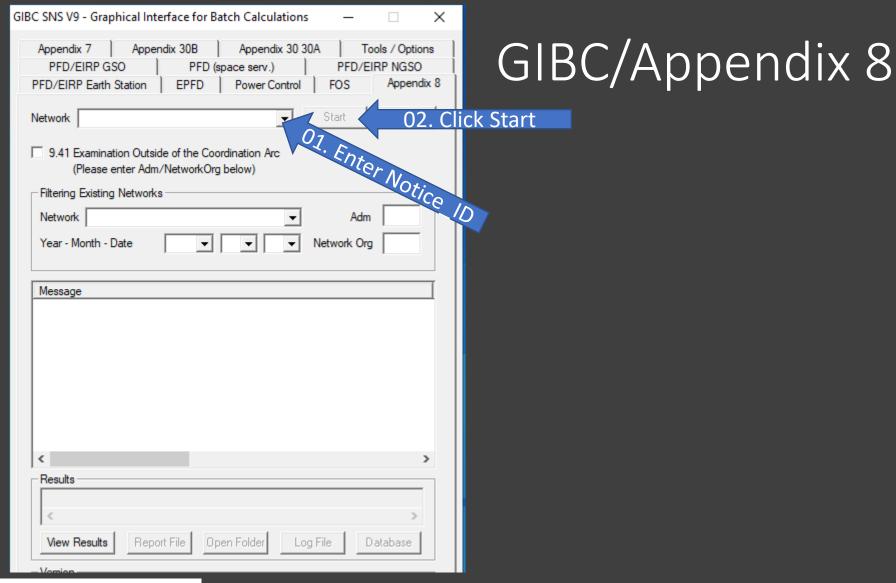

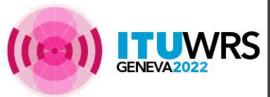

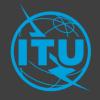

## GIBC/Appendix 8

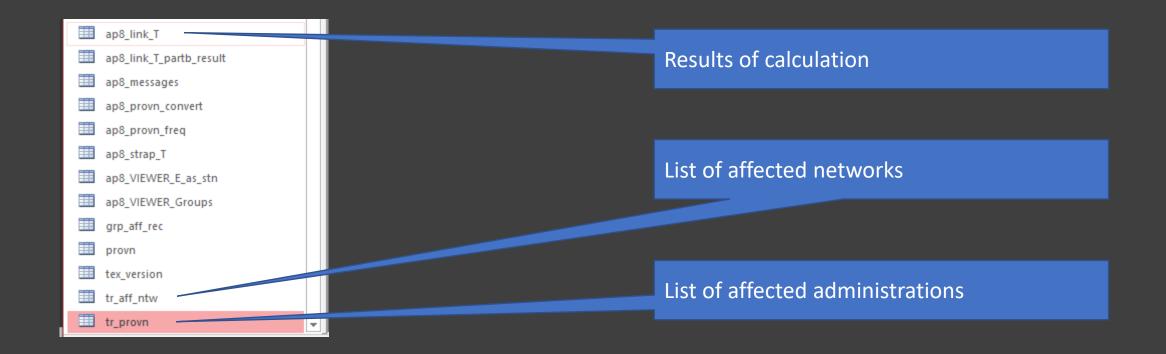

GIBC/Appendix 8 also contains a reporting tool.

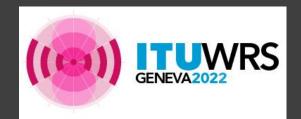

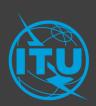

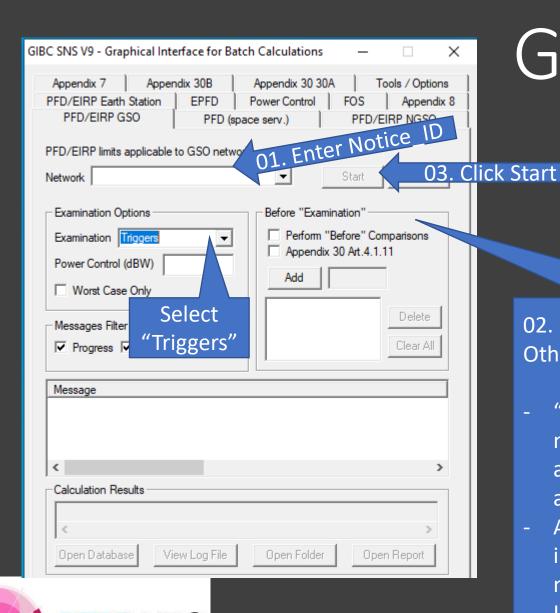

## GIBC/PFD/EIRP GSO

O2. Select option as the case may be. Otherwise leave them unchecked.

- "Before" Comparisons: if incoming network is located at the same position as Plan assignment of that notifying administration.
- Appendix 30 Art.4.1.11: Check if Part B increases more interference to other networks than the corresponding Part A. Use for Part B examination.

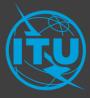

## View results of GIBC/PFD/EIRP GSO in Ms Access

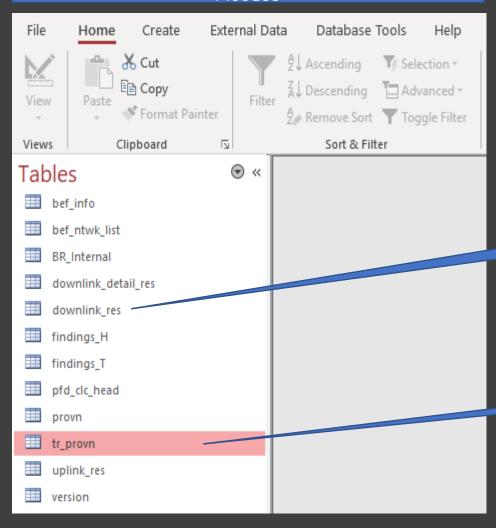

## GIBC/PFD/EIRP GSO

Results of pdf calculation

List of affected administration/territory

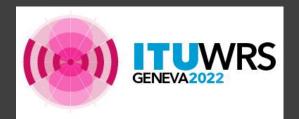

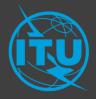

## Affected based on EPM or OEPM

| EPM in Regions 1 and 3 |                  |              |  |  |  |  |  |  |  |
|------------------------|------------------|--------------|--|--|--|--|--|--|--|
| Current EPM (dB)       | New EPM (dB)     |              |  |  |  |  |  |  |  |
| 10                     | >= -0.45         | Not affected |  |  |  |  |  |  |  |
| 10                     | <-0.45           | Affected     |  |  |  |  |  |  |  |
| -10                    | >= -10.45        | Not affected |  |  |  |  |  |  |  |
| -10                    | <-10.45          | Affected     |  |  |  |  |  |  |  |
|                        | OEPM in Region 2 |              |  |  |  |  |  |  |  |
| Current OEPM<br>(dB)   | New OEPM (dB)    |              |  |  |  |  |  |  |  |
| 10                     | >= -0.25         | Not affected |  |  |  |  |  |  |  |
| 10                     | <-0.25           | Affected     |  |  |  |  |  |  |  |
| -10                    | >= -10.25        | Not affected |  |  |  |  |  |  |  |
| -10                    | <-10.25          | Affected     |  |  |  |  |  |  |  |

0.45 dB tolerance

0.25 dB tolerance

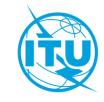

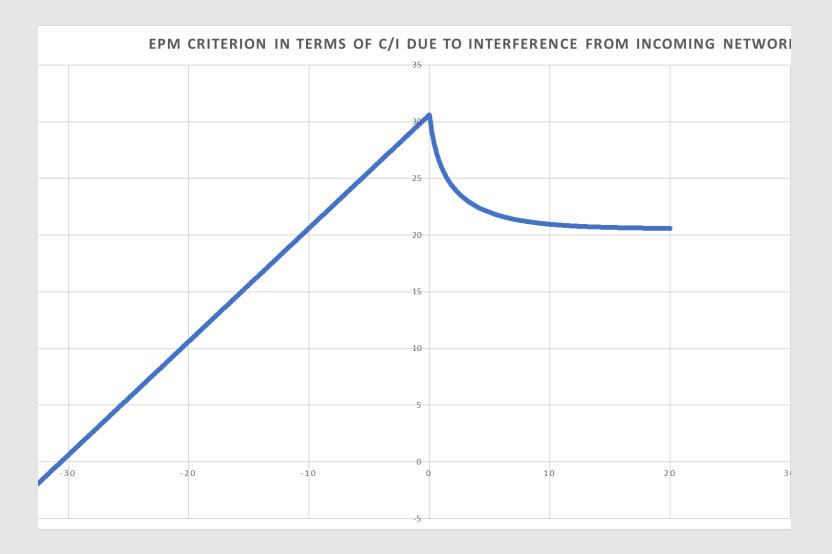

- 1. EPM or OEPM around 0 dB, an assignment is most sensitive to interference. i.e. just a small amount of interference received could trigger that assignment as affected in the Bureau's examination.
- 2. The more positive EPM or OEPM, the less sensitive to interference but the assignment is still protected.
- 3. The more negative EPM or OEPM, the less sensitive to interference but the assignment may no longer be protected.

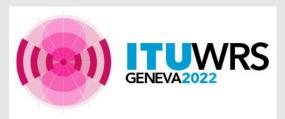

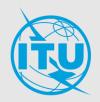

# How much degradation more than 0.45/0.25 dB you may accept in the coordination?

0.45 dB tolerance in Regions 1 and 3

0.25 dB tolerance in Region 2

It depends on your administration's intention to use your assignments. A link budget should be calculated to verify the C/(N+I).

| Overall Re                    | equired  | d C/(N+I) (dB | 8      |        |        |        |        |         |        |        |        |        |        |        |       |
|-------------------------------|----------|---------------|--------|--------|--------|--------|--------|---------|--------|--------|--------|--------|--------|--------|-------|
| C/N Feed                      | er-link  | (dB)          | 30     |        |        | C/N    | I Dow  | nlink v | vith R | ain    |        |        |        |        |       |
| EPM Feed                      | der-link | ( dB)         | -5     |        |        |        |        |         |        |        |        |        |        |        |       |
| C/N Downlink with Rain (dB) 8 |          |               |        | 8.5    | 9      | 9.5    | 10     | 10.5    | 11     | 11.5   | 12     | 12.5   | 13     | 13.5   | 14    |
| EPM Dowi                      | nlink (d | dB)           |        |        |        |        |        |         |        |        |        |        |        |        |       |
|                               |          | 0             | -0.399 | 0.055  | 0.503  | 0.946  | 1.383  | 1.814   | 2.237  | 2.653  | 3.06   | 3.458  | 3.846  | 4.224  | 4.591 |
|                               |          | -1            | -0.45  | -0.002 | 0.441  | 0.877  | 1.307  | 1.729   | 2.144  | 2.55   | 2.947  | 3.335  | 3.712  | 4.078  | 4.432 |
|                               |          | -2            | -0.514 | -0.072 | 0.363  | 0.791  | 1.212  | 1.625   | 2.029  | 2.424  | 2.81   | 3.184  | 3.548  | 3.9    | 4.24  |
|                               |          | -3            | -0.592 | -0.159 | 0.267  | 0.685  | 1.095  | 1.497   | 1.889  | 2.271  | 2.642  | 3.002  | 3.35   | 3.686  | 4.009 |
|                               |          | -4            | -0.689 | -0.266 | 0.149  | 0.555  | 0.953  | 1.341   | 1.719  | 2.085  | 2.44   | 2.783  | 3.114  | 3.431  | 3.73  |
|                               | т        | -5            | -0.808 | -0.398 | 0.005  | 0.397  | 0.78   | 1.152   | 1.513  | 1.862  | 2.199  | 2.523  | 2.833  | 3.13   | 3.41  |
|                               | P        | -6            | -0.954 | -0.557 | -0.17  | 0.206  | 0.572  | 0.926   | 1.268  | 1.597  | 1.913  | 2.215  | 2.504  | 2.778  | 3.02  |
|                               | $\leq$   | -7            | -1.13  | -0.75  | -0.381 | -0.023 | 0.323  | 0.657   | 0.977  | 1.284  | 1.578  | 1.857  | 2.122  | 2.372  |       |
|                               |          | -8            | -1.343 | -0.982 | -0.632 | -0.295 | 0.029  | 0.34    | 0.637  | 0.92   | 1.189  | 1.444  | 1.684  | 1.91   | 2.12  |
|                               | 0        | -9            | -1.596 | -1.256 | -0.929 | -0.615 | -0.315 | -0.028  | 0.244  | 0.502  | 0.745  | 0.974  | 1.189  | 59     | 1.57  |
|                               | ≥        | -10           | -1.896 | -1.579 | -1.276 | -0.987 | -0.712 | -0.452  | -0.206 | 0.026  | 0.244  | 0.447  | 0.637  | 0.814  | 0.97  |
|                               | wnlink   | -11           | -2.246 | -1.954 | -1.677 | -1.415 | -1.166 | -0.932  | -0.712 | -0.507 | -0.315 | -0.136 | 0.029  | 0.182  | 0.32  |
|                               | ᆽ        | -12           | -2.649 | -2.385 | -2.135 | -1.899 | -1.677 | -1.47   | -1.276 | -1.096 | -0.929 | -0.775 | -0.632 | -0.501 | -0.38 |
|                               |          | -13           | -3.109 | -2.872 | -2.649 | -2.44  | -2.246 | -2.064  | -1.896 | -1.74  | -1.596 | -1.464 | -1.343 | -1.232 | -1.13 |
|                               |          | -14           | -3.627 | -3.417 | -3.221 | -3.038 | -2.869 | -2.712  | -2.568 | -2.435 | -2.313 | -2.201 | -2.099 | -2.005 | -1.92 |
|                               |          | -15           | -4.201 | -4.018 | -3.848 | -3.69  | -3.545 | -3.411  | -3.288 | -3.176 | -3.073 | -2.979 | -2.894 | -2.817 | -2.74 |
|                               |          | -16           | -4.831 | -4.673 | -4.527 | -4.392 | -4.269 | -4.156  | -4.053 | -3.959 | -3.873 | -3.795 | -3.725 | -3.661 | -3.60 |
|                               |          | -17           | -5.512 | -5.377 | -5.253 | -5.14  | -5.036 | -4.942  | -4.856 | -4.778 | -4.707 | -4.643 | -4.585 | -4.533 | -4.48 |
| DC                            |          | -18           | -6.241 | -6.127 | -6.024 | -5.929 | -5.843 | -5.764  | -5.693 | -5.629 | -5.571 | -5.518 | -5.471 | -5.429 | -5.39 |
| N)                            |          | -19           | -7.013 | -6.918 | -6.832 | -6.753 | -6.682 | -6.618  | -6.559 | -6.507 | -6.459 | -6.417 | -6.378 | -6.344 | -6.31 |
|                               |          | -20           | -7.823 | -7.745 | -7.673 | -7.609 | -7.55  | -7.498  | -7.45  | -7.407 | -7.369 | -7.334 | -7.303 | -7.275 | -7.25 |

C/(N+I) – Required C/(N+I)

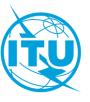